### **CountNaiveDistinctJournals**

```
/**
* Naive count of distinct journals in a set of years
* (distinction made on title-ISSN, title without affiliation (aff))
* - total number of journals in one year
* - number of distinct journals
* - journals with no ISSN
 * - number of distinct journals with ISSN
*/
     Uri: 2009
     Records in 2009: 35840
     Total number of journal records: 28377 (79.18%)
     Number of ~distinct journals: 1118
     Journals with no ISSN (distinct title): 215 (13 recoverable by title)
     Number of distinct journals with ISSN: 916
```
#### **ExtractDistinctJournalsPerYear**

```
/**
* Create a set of distinct journals for one year, distinction on the title.
* If two journals have the same title, they must have also the same ISSN 
* There is no cleaning of ISSN and wrong titles. 
 * Extraction of country from title.
 * File: distinctJournalsYEAR.xml
 * <journal><title></title><issn></issn><country></country></journal>
 */
     Uri: 2009
     Records in 2009: 35840
```
Number of journal records: 28377 Number of ~distinct journals: 1118

### **ExtractDistinctIssnPerYear**

```
/**
* Given a set of distinct journals for one year (journals names and ISSNs),
* creates a map of "ISSN->journals with this ISSN". 
* Generation of distinctISSN2009.xml and cleanDistinctISSN2009.xml.
* ISSN are both cleaned and not cleaned (there is a naive cleaning method).
 * Also NULL for journals without ISSN
 * <issn><v></v><journal></journal></issn>
 */
     Uri: 2009
     Records in 2009: 35840
     Number of journals: 28377
     Number of distinct ISSN: 856 (262 merged: same ISSN, different title)
     Number of journals without ISSN: 215
     Number of distinct cleaned ISSN: 845 (11 merged)
     Number of journals without cleaned ISSN: 215
```
# **Wrong Format ISSN:**

# The right format is YYYY-YYYZ, where Y is a number and Z a number or the character X. Java pattern is: [0-9][0-9][0-9][0-9][/-][0-9][0-9][0-9][0-9[X]]

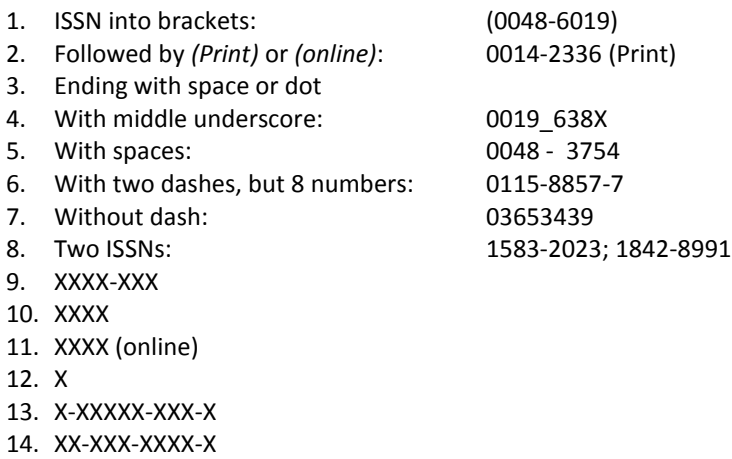

# **Naïve Cleaning:** covers point 1, 2, 3, 4, 5, and 6 of wrong formats

```
Uri: 2009
Records in 2009: 35840
~distinct ISSN: 856
--number wrong ISSN: 40
~distinct cleaned ISSN: 845
--number wrong cleaned ISSN: 13
```
## **Problems:**

- Some distinct journals haven't ISSN: **215 journals**
- Some journals have different titles but the same ISSN: they are the same journal
- Some journals have different titles because come characters are Latin instead of Cyrillic
- Some journals have same titles, but not all have ISSN: they are the same journal
- 6 records have ISSN (3 distinct) but empty journal name

2073-4948 1028-0308 0871-0287

# **Possible strategy:**

- Step 1: find all distinct journals with ISSN (916) and without (215, 13 recoverable)
- Step 2: put on top of the list only distinct journals with a correct ISSN. Here two journals can have the same ISSN and different title: build a chain. Build a list of journals with bad format ISSN
- Step 3: clean each bad formed ISSN, trying to add to the top of the list or at the end of the chain. Build a list of journals with no cleanable ISSN
- Step 4: for each journal with no cleanable ISSN, try to find the title in the top of the list or in the chains
- Step 5: for each journal without ISSN, try to find the title in the top of the list or in the chains
- *For remaining ISSN with a bad format, introduce probability on string matching, repeating step 4 (TODO)*
- *Match ISSN and journal titles with a govern list (TODO)*

///////////////////////////////////////////////////// // STEP1: ALL DISTINCT JOURNALS, WITH SAME TITLE/ISSN ///////////////////////////////////////////////////// ~Distinct Journals with no cleaned ISSN: 916 ~Distinct Journals without ISSN: 215

///////////////////////////////////////////////////// // STEP 2: build structure ///////////////////////////////////////////////////// ~Distinct Top ISSN: 816 Related ISSN: 59 Bad format ISSN: 41

///////////////////////////////////////////////////// // STEP 3: naive cleaning of malformed ISSN /////////////////////////////////////////////////////  $\sim$  Distinct Top ISSN: 833 (+17) Related ISSN: 70 (+11) Wrong ISSN: 13 (28 corrected)

///////////////////////////////////////////////////// // STEP 4: check journals names of wrong ISSN ///////////////////////////////////////////////////// ~Distinct Top ISSN: 833 Related ISSN: 73 (+3) ~Distinct Journals without ISSN: 215 Wrong ISSN: 10 (3 corrected)

//////////////////////////////////////////////////////// // STEP 5: check journals names of journals without ISSN //////////////////////////////////////////////////////// ~Distinct Top ISSN: 833 Related ISSN: 82 (+9) ~Distinct Journals without ISSN: 203 (12 corrected, 1 in wrong) Wrong ISSN: 10